AOP<sup>e</sup> A Weaving-Interface for AOP Languages  $\ddot{\phantom{a}}$  †  $\ddot{\phantom{a}}$  †  $\ddot{\phantom{a}}$  †  $\ddot{\phantom{a}}$  †  $\ddot{\phantom{a}}$ Akihiro SAKAI Naoyasu UBAYASHI Tetsuo TAMAI † 九州工業大学大学院情報工学研究科 Graduate School of Computer Science and Systems Engineering, Kyushu Institute of Technology †† 東京大学大学院総合文化研究科 Graduate School of Arts and Sciences, University of Tokyo sakai@minnie.ai.kyutech.ac.jp ubayashi@acm.org tamai@acm.org (AOP: Aspect-Oriented Programming) AspectJ AOP  $AOP$  ecJava equations are expected. (AOP: Aspect-Oriented Programming) [5][8][9][15]  $AOP$  AspectJ[2] (weaving) AspectJ (join point mechanism)  $(join point)$ (pointcut)  $(advice)$  3  $AOP$  $A <sub>spectJ</sub>$ AOP ccJava(Class-based Crosscutting language for Java) ccJava AOP  $\overline{P}$ Obliviousness(  $\qquad$ )  $AOP$ 

 $\mathbf 1$ 

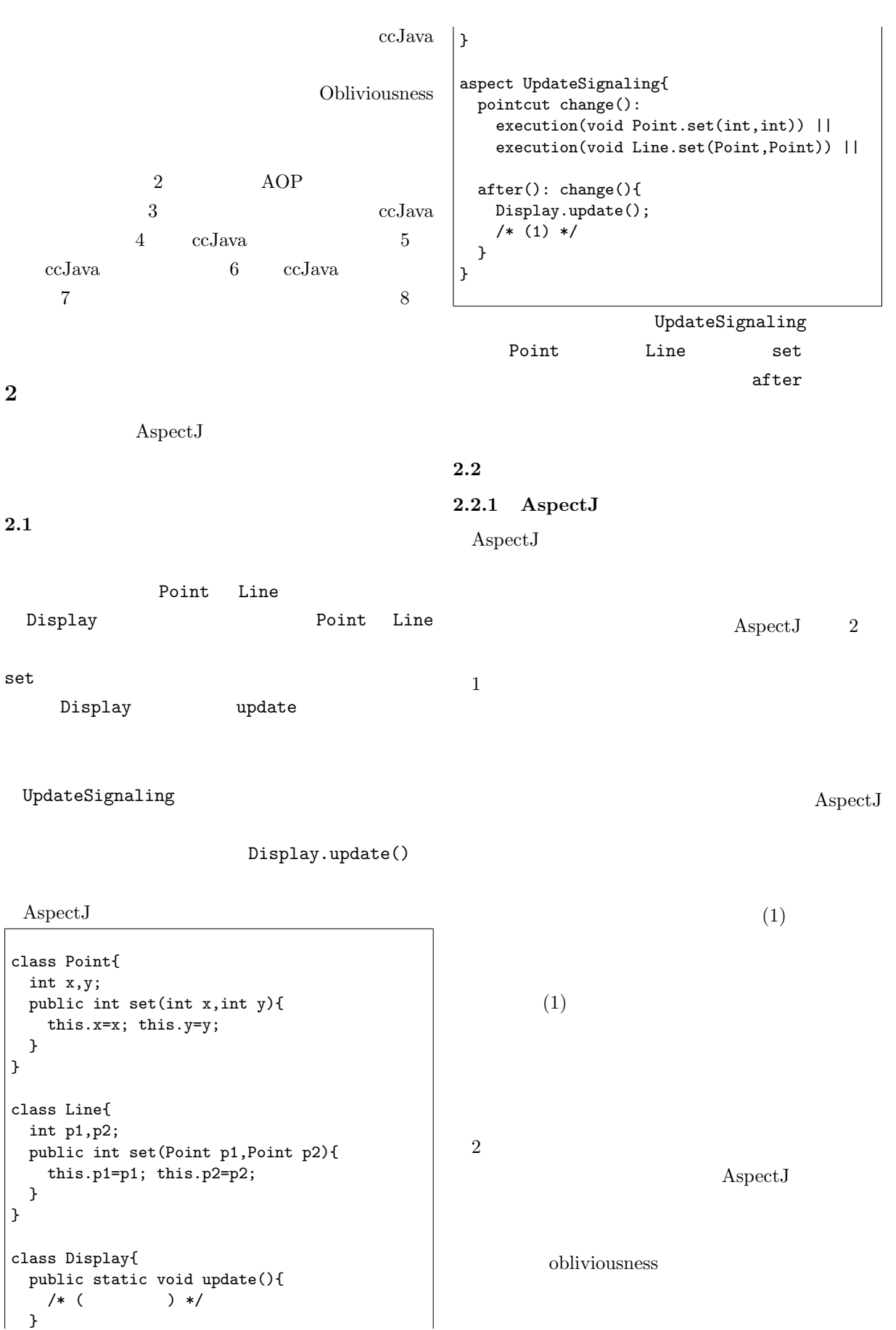

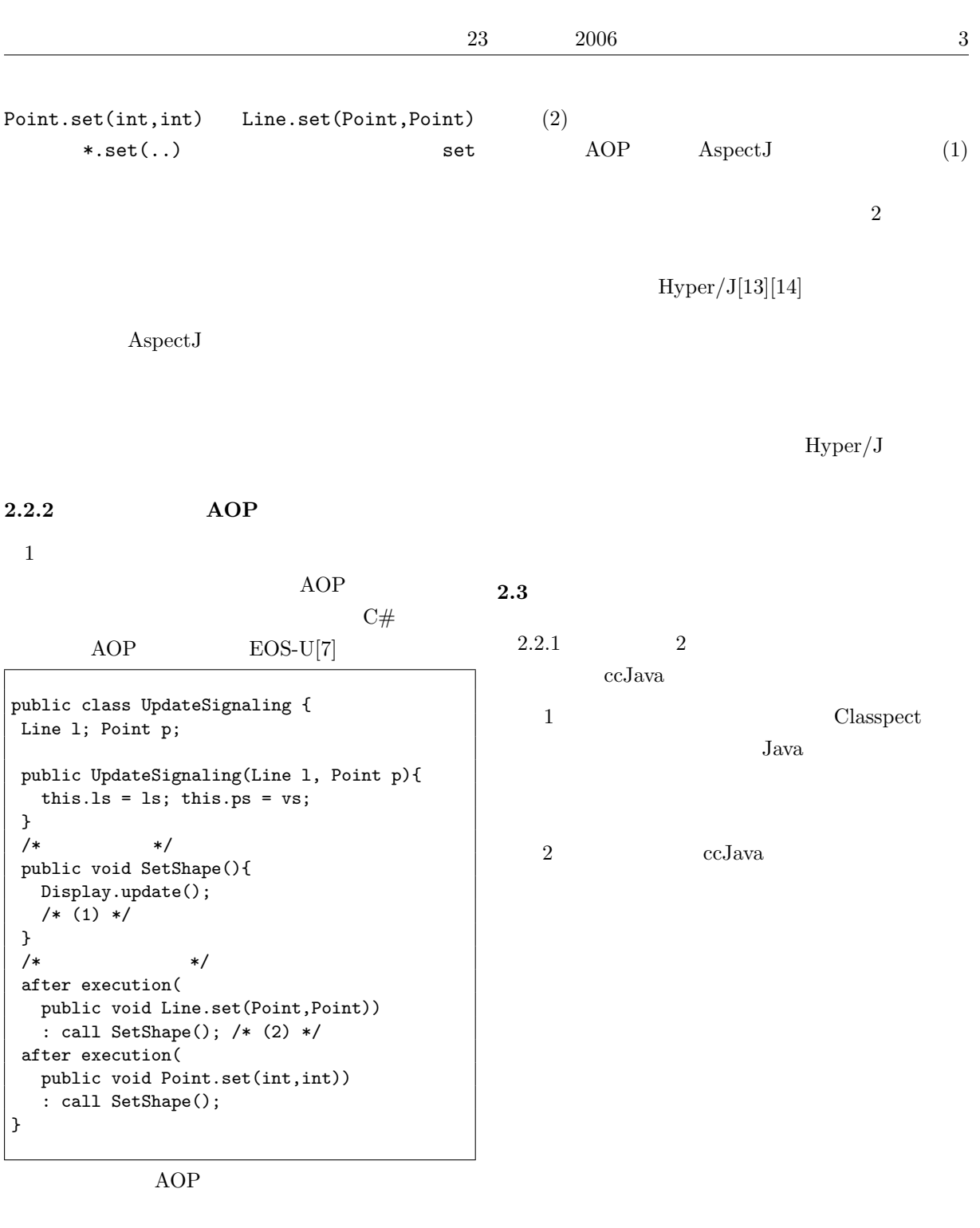

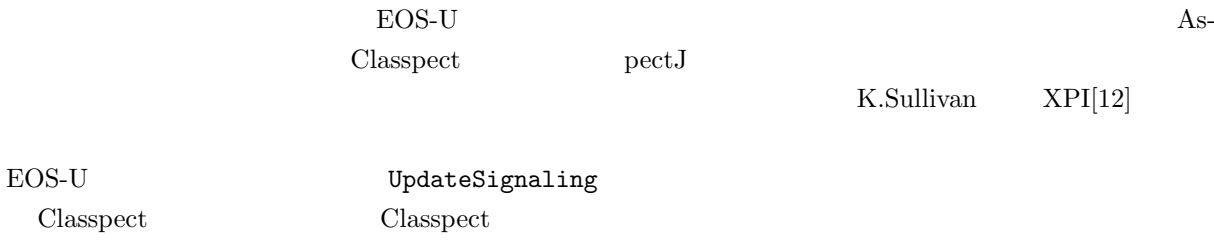

 $\operatorname{ccJava}$ 

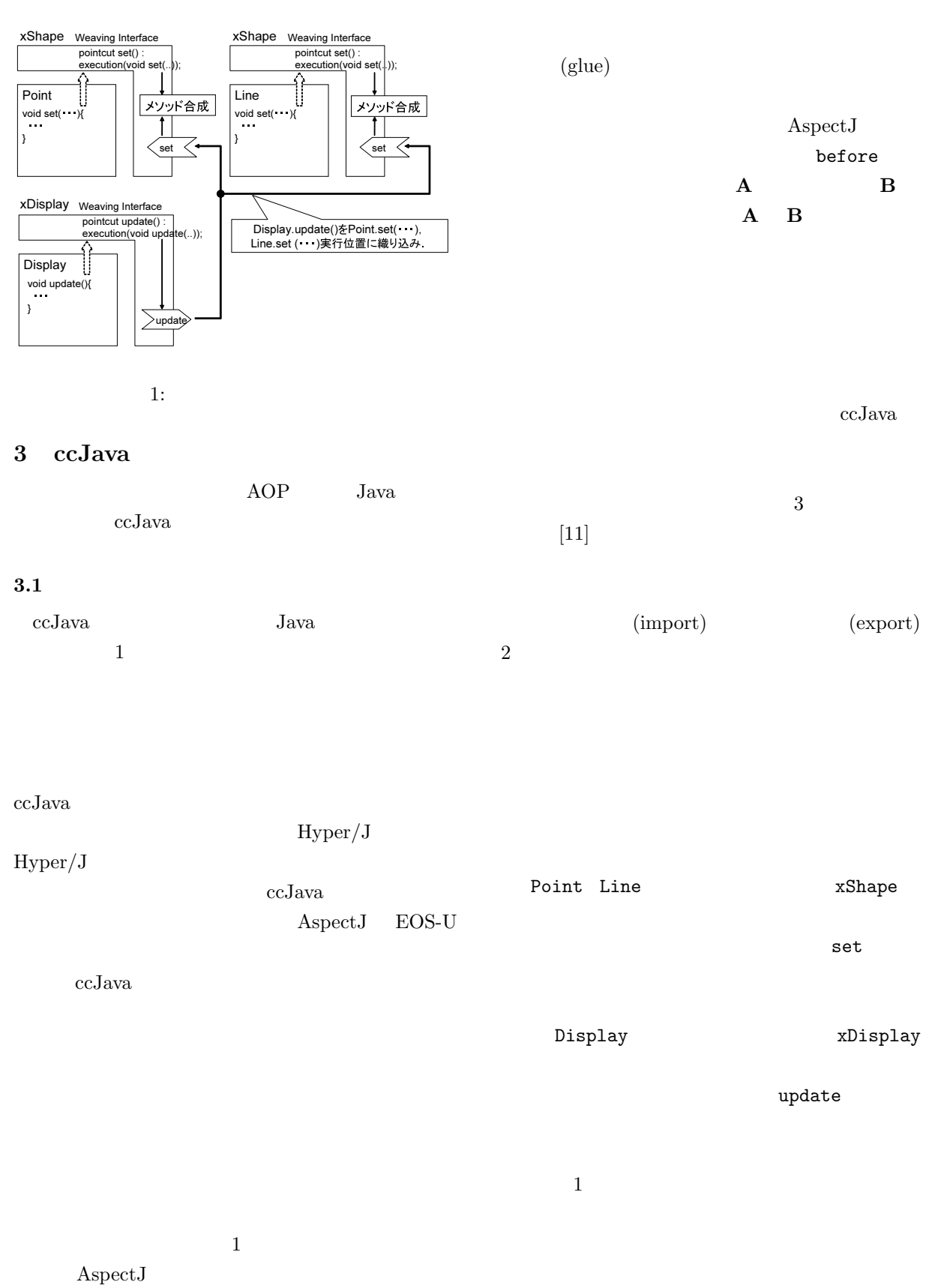

class method field  $A$ s- $\rm{pectJ}$ update set

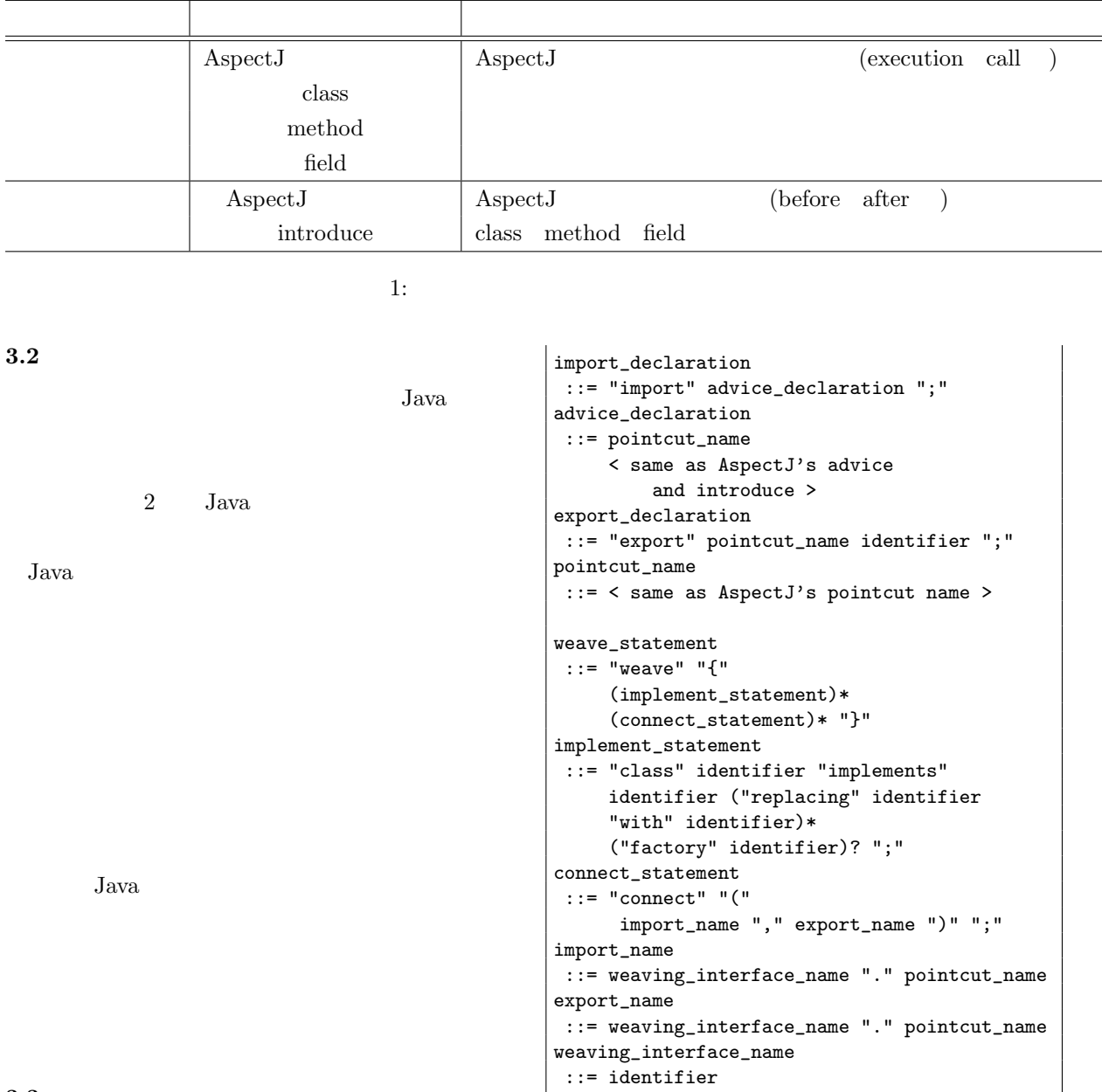

 $3.3$ 

ccJava

ccJava\_program ::= (weaving\_interface)\* weave\_statement weaving\_interface ::= (modifier)\* "w\_interface" identifier ("extends" (identifier)+)? "{" field\_declaration "}" field\_declaration ::= (pointcut\_declaration | import\_declaration | export\_declaration)\* pointcut\_declaration ::= < same as AspectJ's pointcut, class, field and method >

 $\operatorname{ccJava}$ 

weaving\_interface weave\_statement

 $\sim$  2

 $1$ 

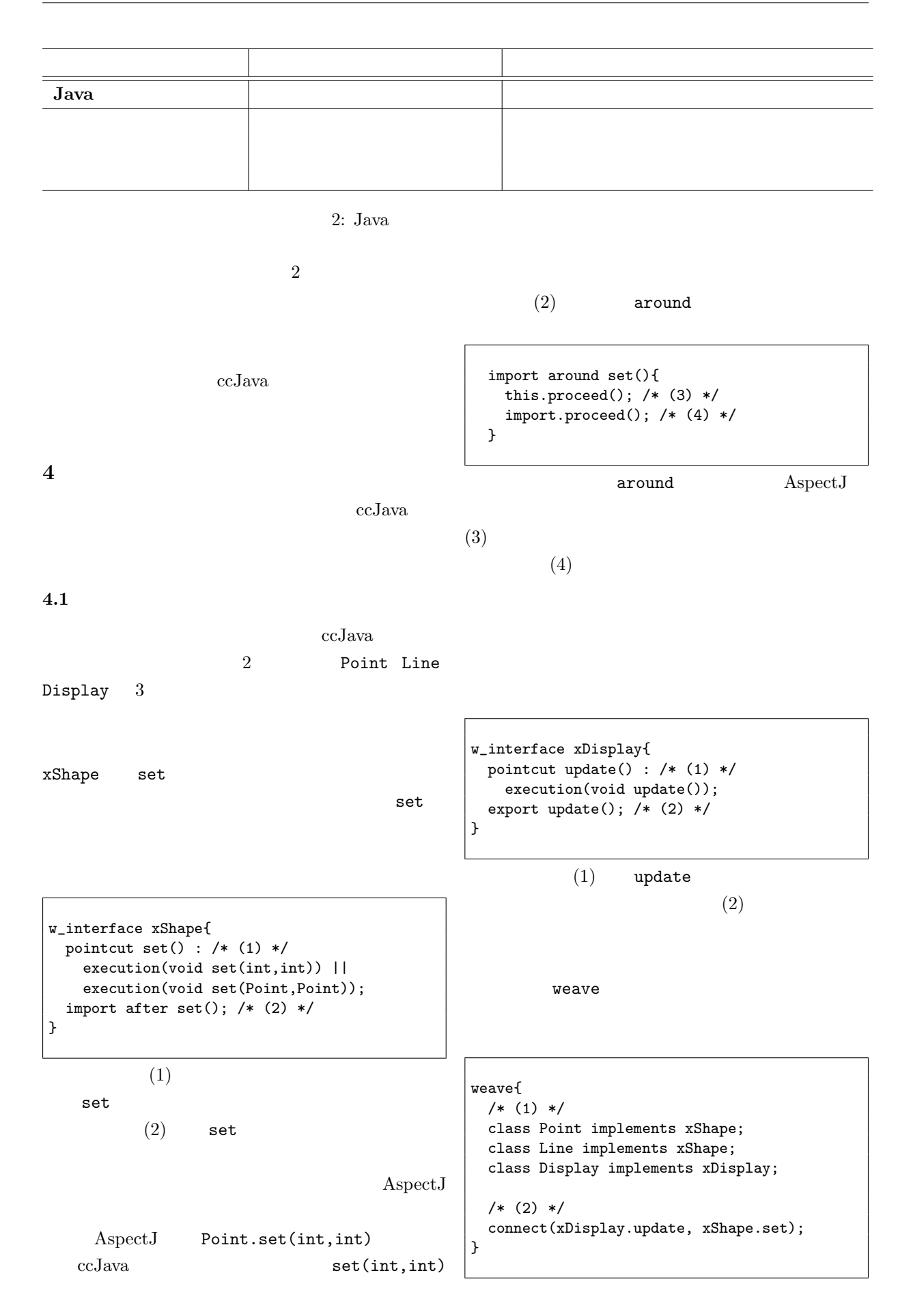

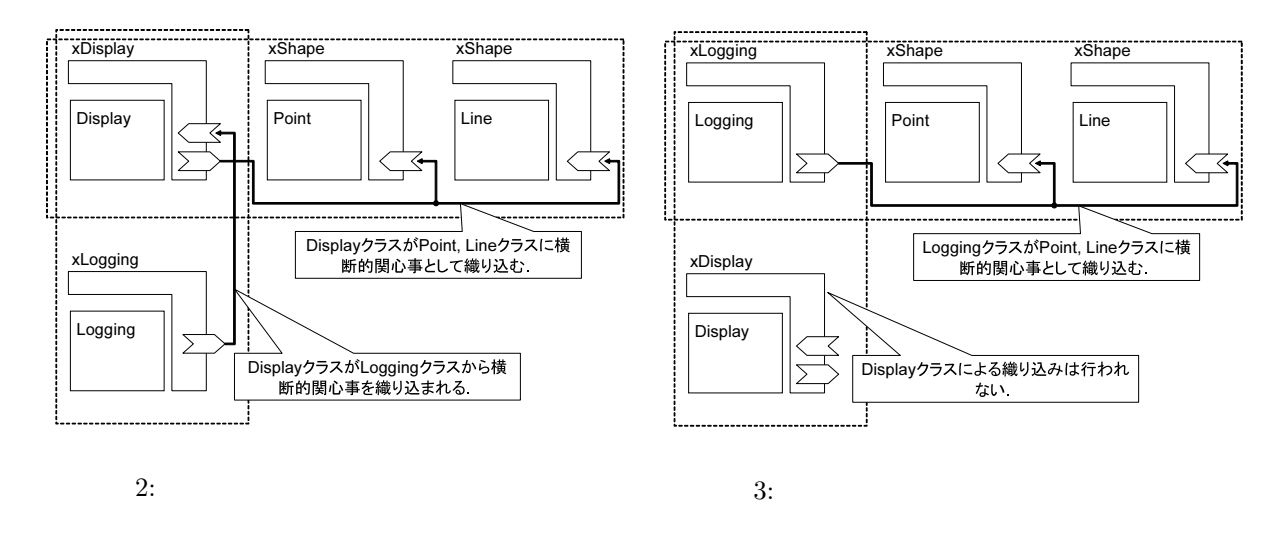

weave  $(1)$ 

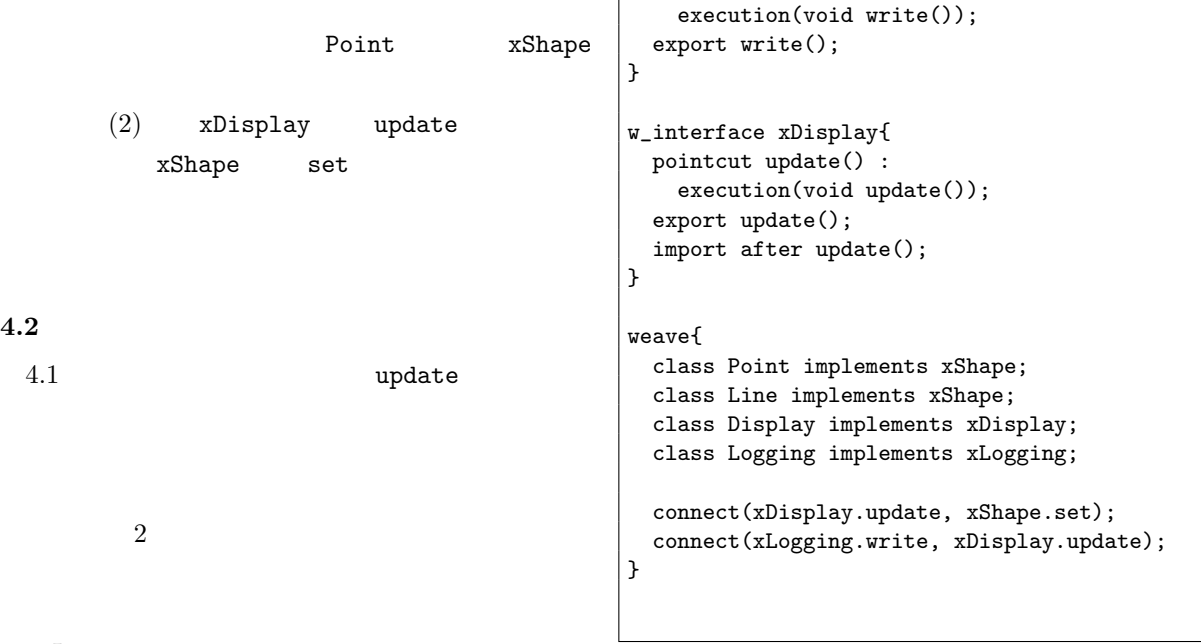

```
ccJava
```
 $4.3$ 

xDisplay update weave xLogging  $4.2$ Point Line  $3$  or  $3$ 

```
class Logging {
  public void write(){
    /* ログの書き出し */
  }
}
w_interface xLogging{
```

```
\sc{ccJ}ava
```
pointcut write() :

weave  $3$ 

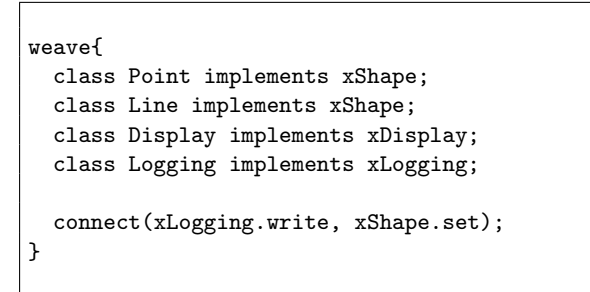

Aspect<sub>J</sub>

ccJava and the problem of  $\alpha$ 

## $4.4$

ccJava

AspectJ

class Point{ /\* (図形エディタの例と同じ) \*/ } class Line{ /\* (図形エディタの例と同じ) \*/ } class Display{ private static boolean lazy=false; public static void set(boolean lazy){ this.lazy=lazy; if (!lazy) update(); } piblic static void update(){ if (!lazy) { /\* (1) \*/ /\* ( ) \*/ } } } aspect UpdateSignaling{ pointcut change(): execution(void \*.set(..)); after(): change(){ Display.update(); } }

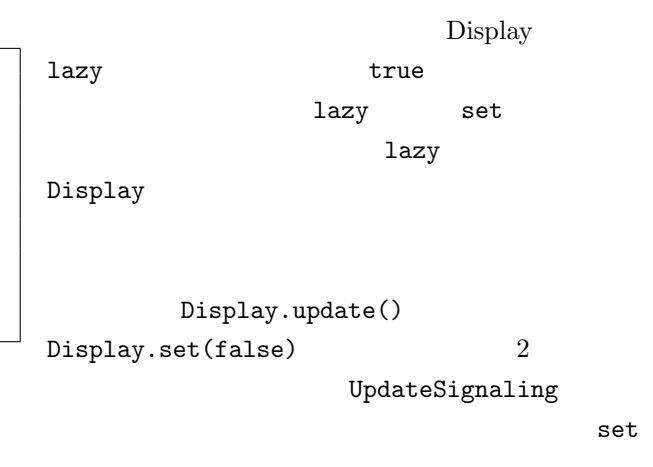

Display set

ccJava

/\* AspectJ \*/ w\_interface xShape{  $/* (4.1)$   $*$ } w\_interface xDisplay{  $/* (4.1)$   $*$ } weave{ class Point implements xShape; class Line implements xShape; class Display implements xDisplay; connect(xDisplay.update, xShape.set); }

 $\mathsf{set}$ 

xShape Point Line

xShape  $l$ azy  $2$ Display.set

UpdateSignaling  $5 \frac{1}{2}$ 

ccJava ccJava AspectJ

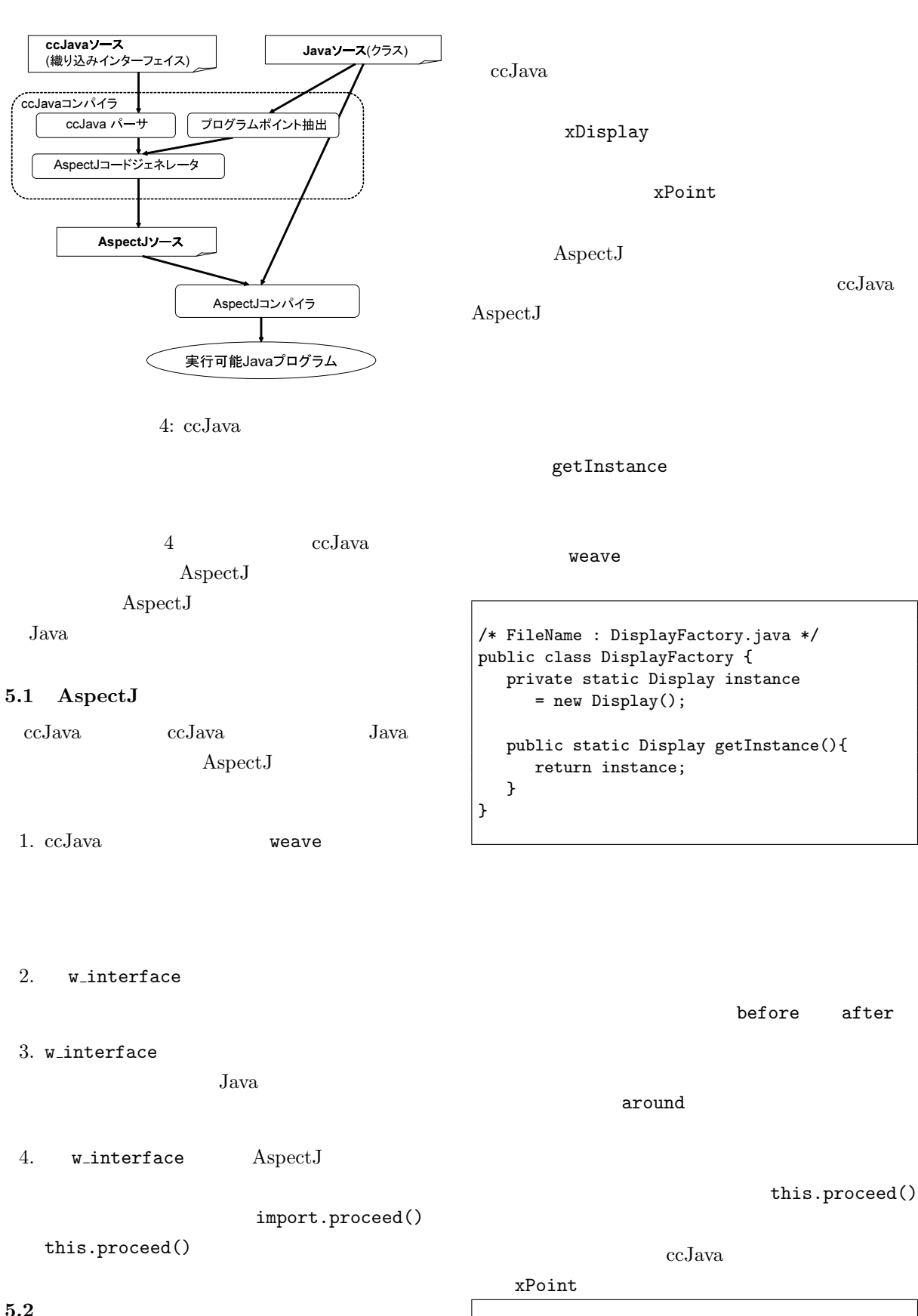

 $4.1$  $A$ spect $J$ /\* FileName : xShape.aj \*/ aspect xPoint { pointcut onChange() :

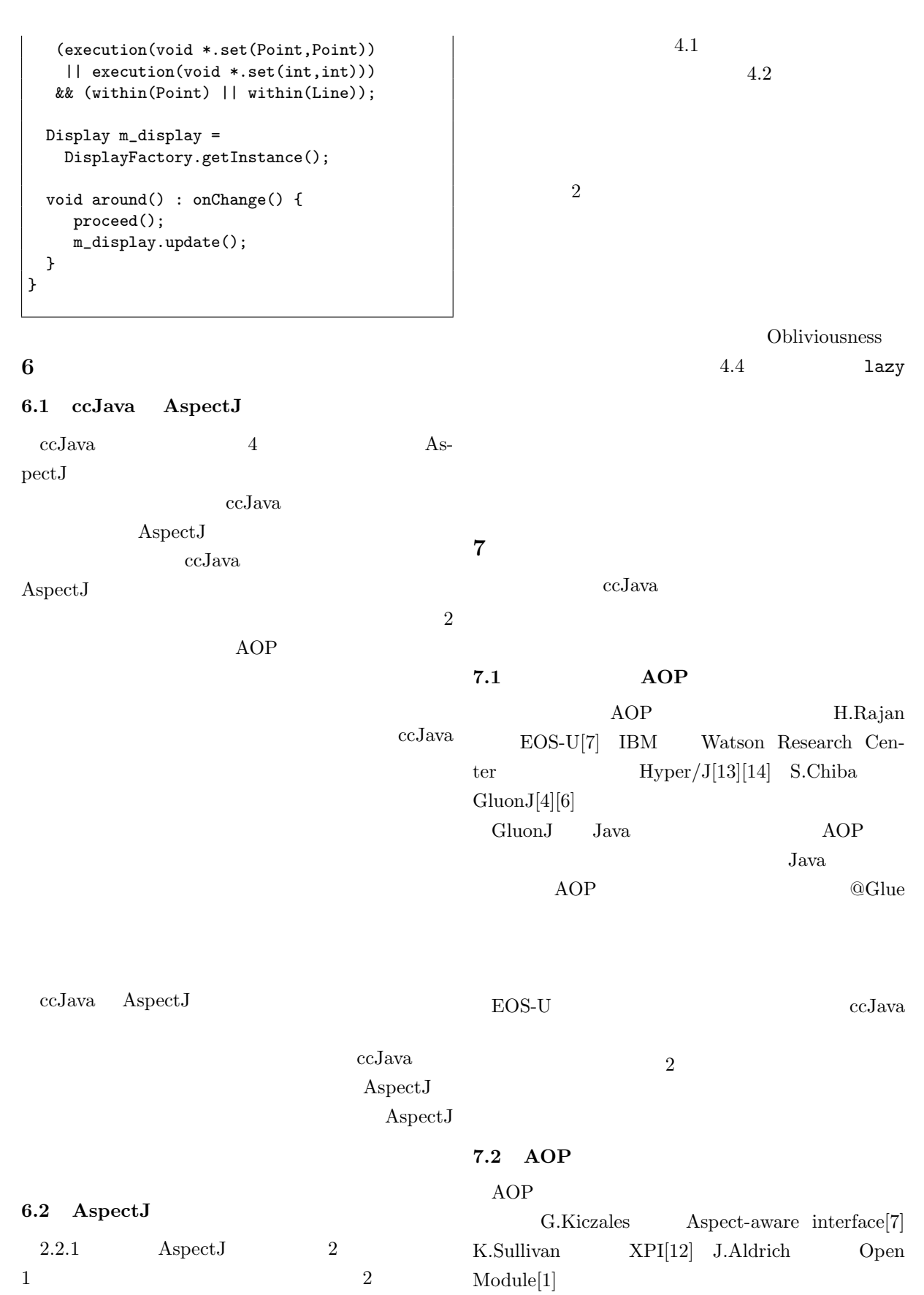

 $\text{Aspect-aware interface}(\text{AAIF})$  OOP

 $1$   $\rm{AOP}$ 

 $AAIF$ 

ccJava

Open Module

ccJava

 $XPI$ 

XPI  $\mathbf{X}$  $[3]$ 

XPI  $\lambda$ 

AspectJ

Open Module

ccJava

8

 $AOP$ 

ccJava

[1] Aldrich, J., "Open Modules: Modular Reasoning about Advice," Proceedings of the 19th European Conference on Object-Oriented Programming

AOP

[2] AspectJ, http://www.eclipse.org/aspectj/

(ECOOP 2005), to appear, 2005.

- [3] Baldwin, C., and Clark, K., "Design Rules: The Power of Modularity," MIT Press, Cambridge, MA, 2000.
- [4] Chiba, S., and Ishikawa, R., "Aspect-Oriented Programming Beyond Dependency Injection," Proceedings of 19th European Conference on Object-

Oriented Programming (ECOOP 2005), pp.121-143, July 2005.

- [5] Elrad, T., Filman, R.E., and Bader A., "Aspectoriented programming," Communications of the ACM, vol.44, no.10, pp.29-32, 2001.
- [6] GluonJ, http://www.csg.is.titech.ac.jp/projects/ gluonj/
- [7] Kiczales, G., and Mezini, M,, "Aspect-Oriented Programming and Modular Reasoning," Proceedings of the 27th International Conference on Software Engineering (ICSE 2005), pp.49-58, 2005.
- [8] Kiczales, G., Lamping, J., Mendhekar A., Maeda, C., Lopes, C., Loingtier, J., and Irwin, J., "Aspect-Oriented Programming," Proceeding of the 11th European Conference on Object-Oriented Programming (ECOOP ' 97), pp.220-242, 1997.
- [9] Kiczales, G., and Mezini, M., "Separation of Concerns with Procedures, Annotations, Advice and Pointcuts," Proceedings of the 19th European Conference on Object-Oriented Programming (ECOOP 2005), pp.195-213, 2005.
- [7] Rajan, H., and Sullivan, K., "Classpects: Unifying Aspect- and Object-Oriented Language Design," Proceedings of 27th International Conference on Software Engineering (ICSE 2005), pp.59-68, May 2005.
- [11] Masuhara, H., and Kiczales, G., "Modeling Crosscutting in Aspect-Oriented Mechanisms", Proceedings of European Conference on Object-Oriented Programming (ECOOP 2003), pp.2-28, 2003.
- [12] Sullivan, K., Griswold, W., Song, Y., Cai, Y., Shonle, M., Tewari, N., and Rajan, H., "On the Criteria to be Used in Decomposing Systems into Aspects", Proceedings of the 5th joint meetings of the European Software Engineering Conference and the ACM SIGSOFT Symposium on the Foundations of Software Engineering (ESEC/FSE 2005), to appear, 2005.
- [13] Tarr, P., and Ossher, H., "Multi Dimensional Separation of Concerns using Hyperspaces," IBM Research Report 21452, April, 1999.
- [14] Tarr, P., and Ossher, H., "Hyper/J User and InstallationManual," IBM Corporation.
- $[15]$  ,  $[2005.$